$1$ . Secondary the state extension of the state  $\sim$  $\sim$  3  $\sim$  4  $\sim$   $4$  $\overline{5}$  16 2 十を書こう ソルレイシのか 22 度 ああ 開電 る つるれいじのたねをうえたよ 5月16日 2ページコ つるれいしのめがでたよ 3ページョ 5月29日 つるれいしがおおきくなってきたよ (じゅんびちゅう) どこへジョンナする 他のページへジャンプ  $\overline{\phantom{a}}$ 次へ やめる : つるれいしのたねをうえたよ ジャンプボタン ジャンプ先ページ:■ |<< ≫ | ジャンプ先のメモ

 $($ 

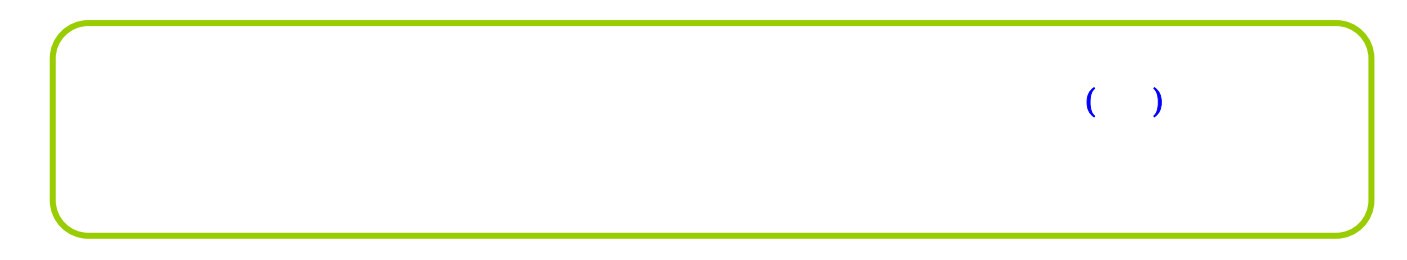

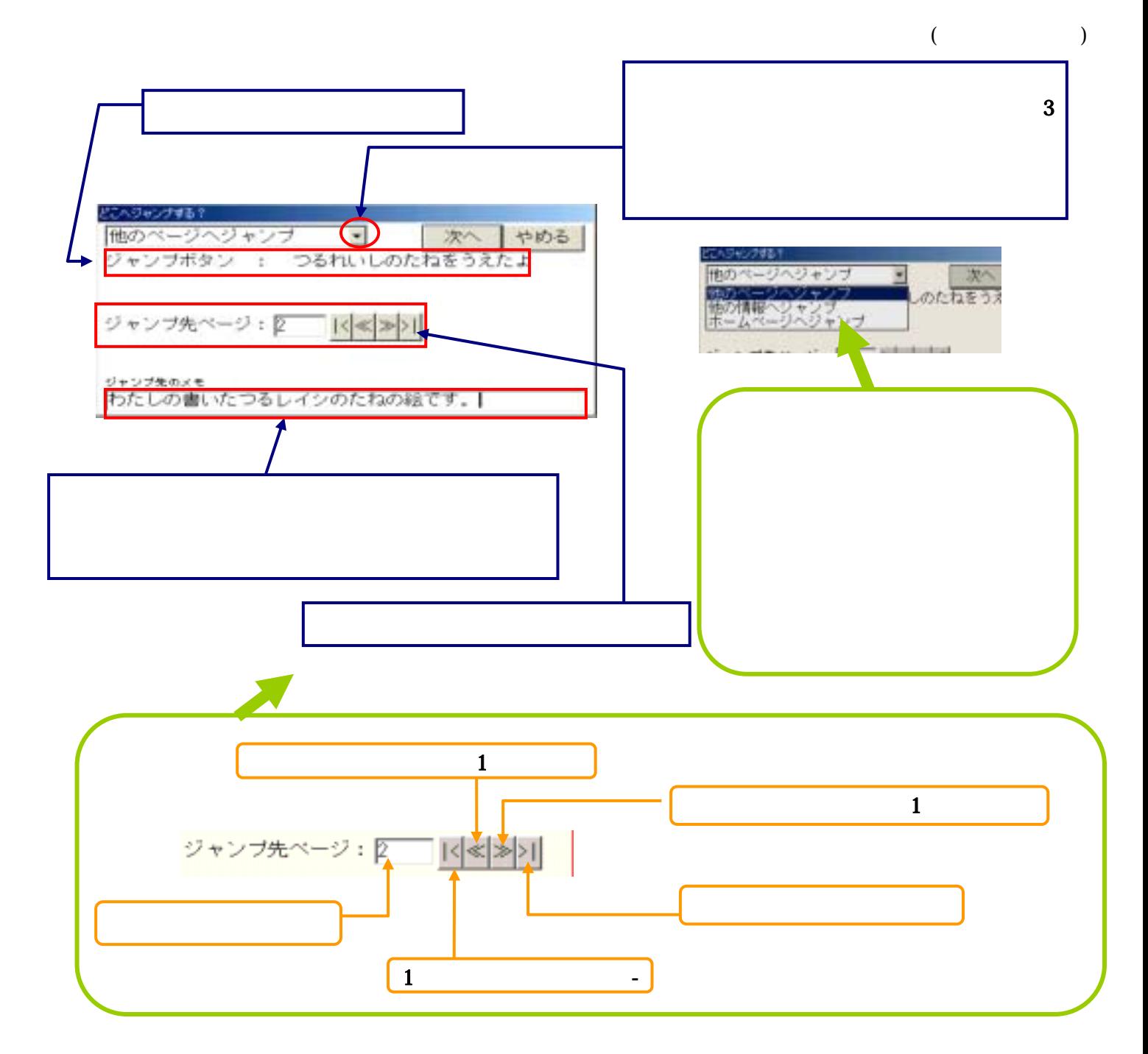

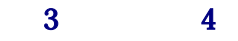

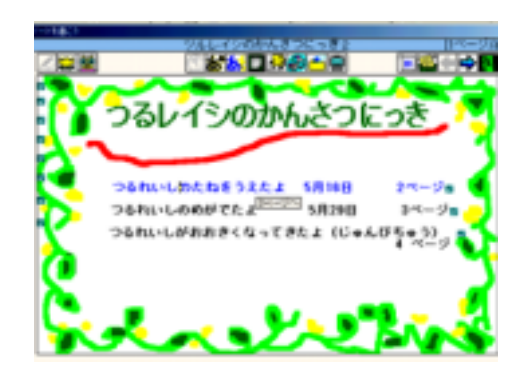

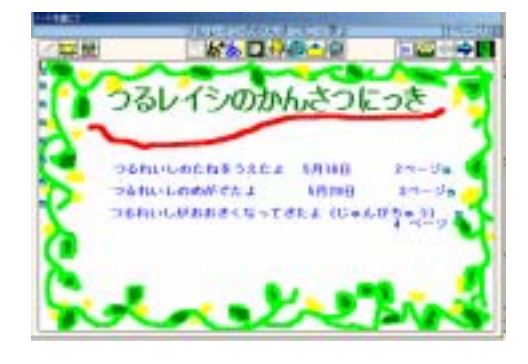

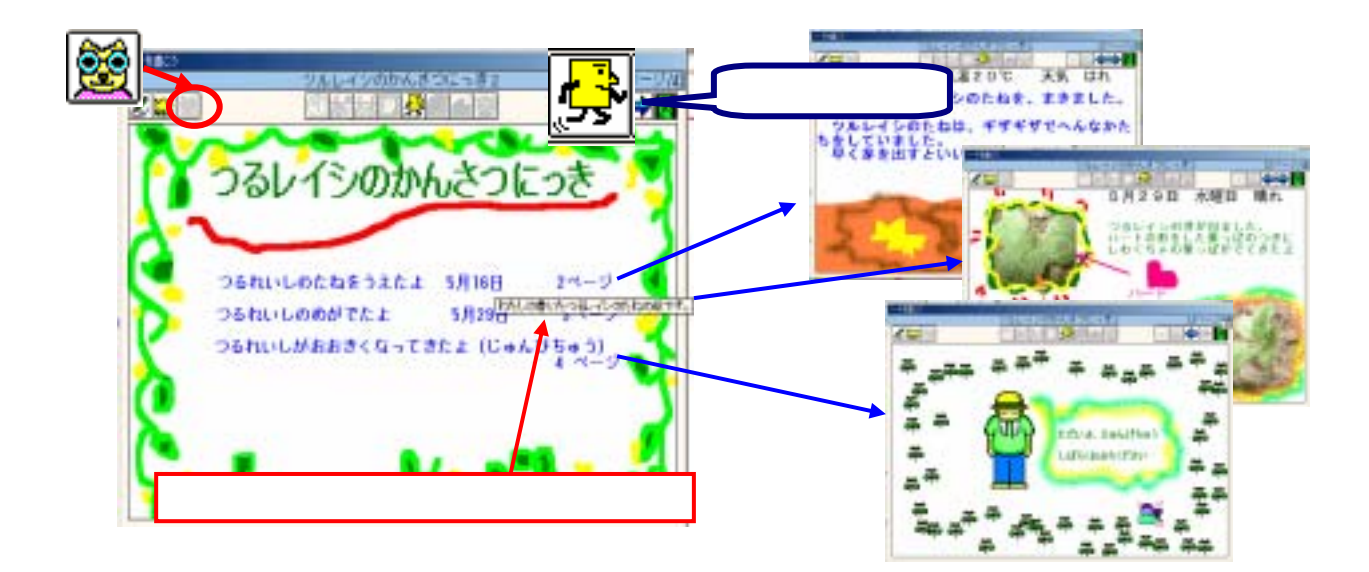

 $($ 

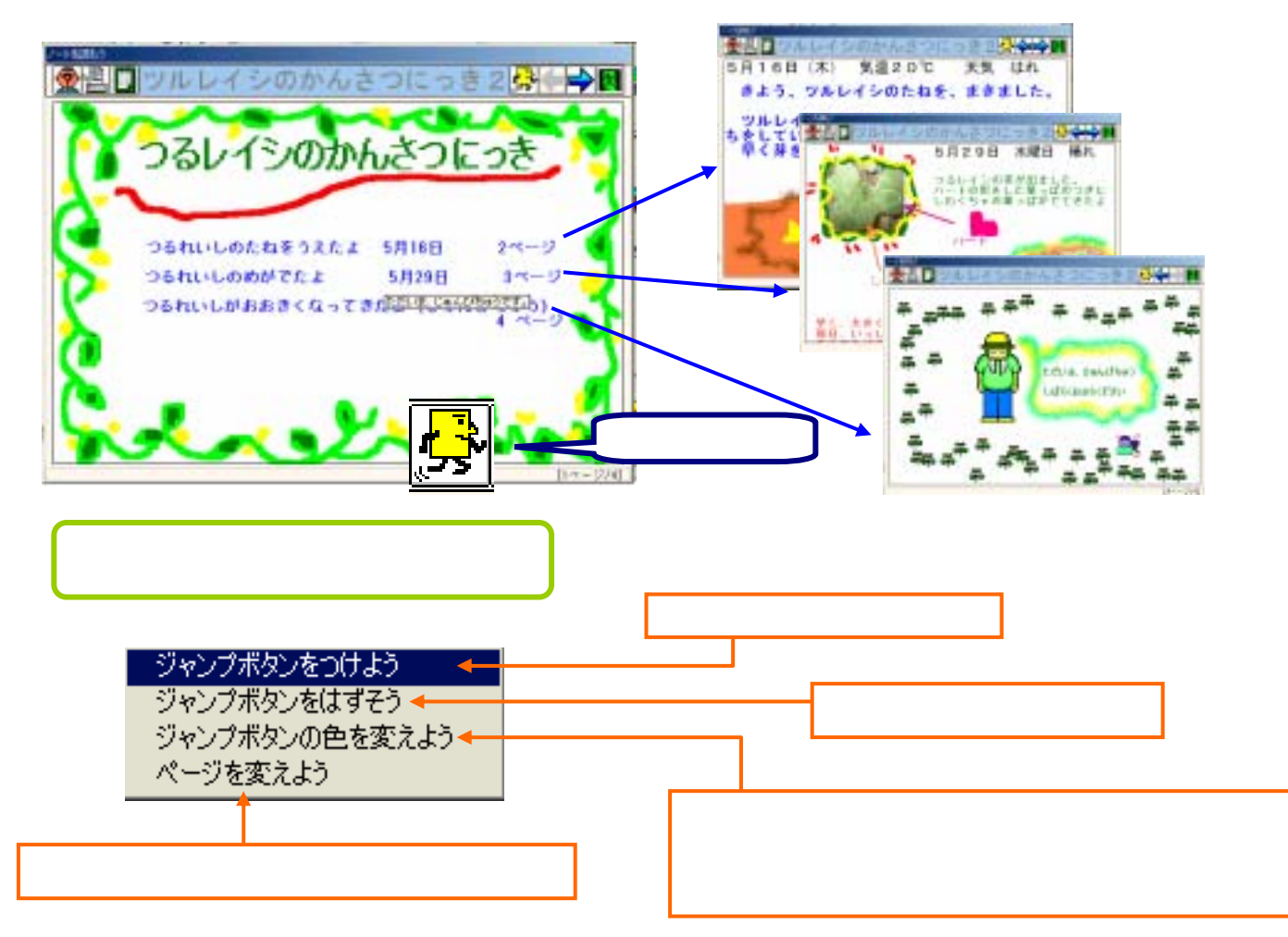

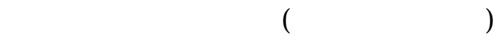

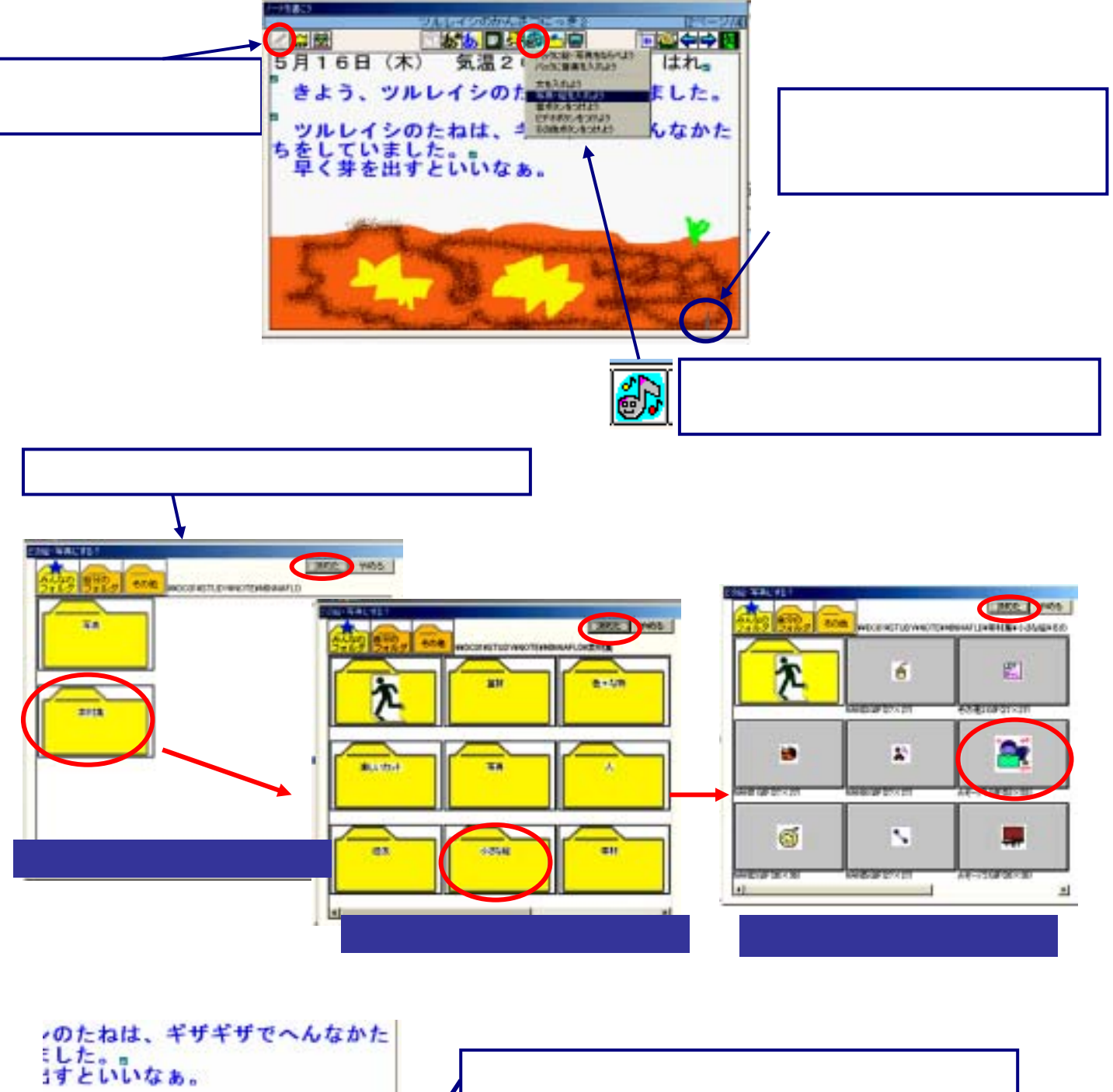

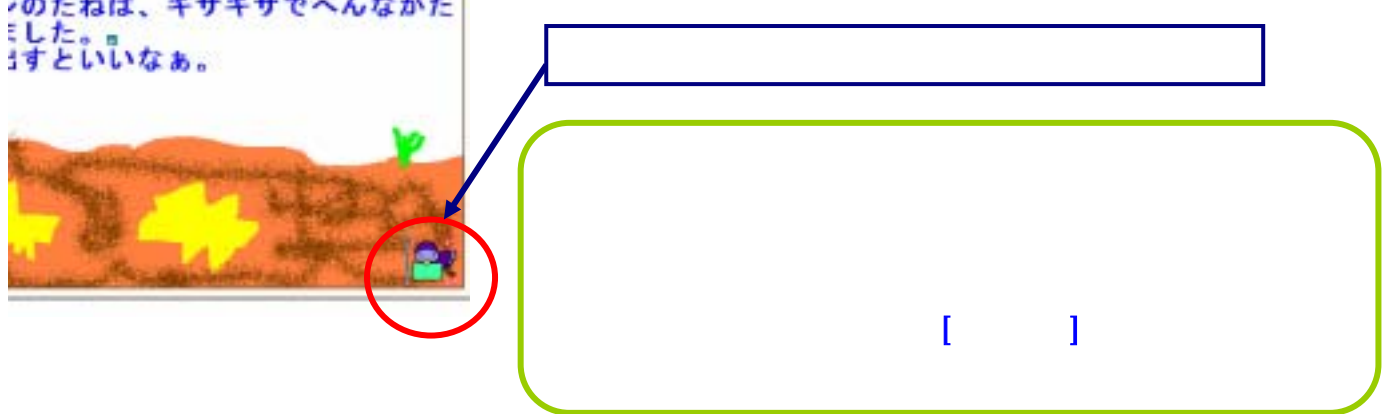

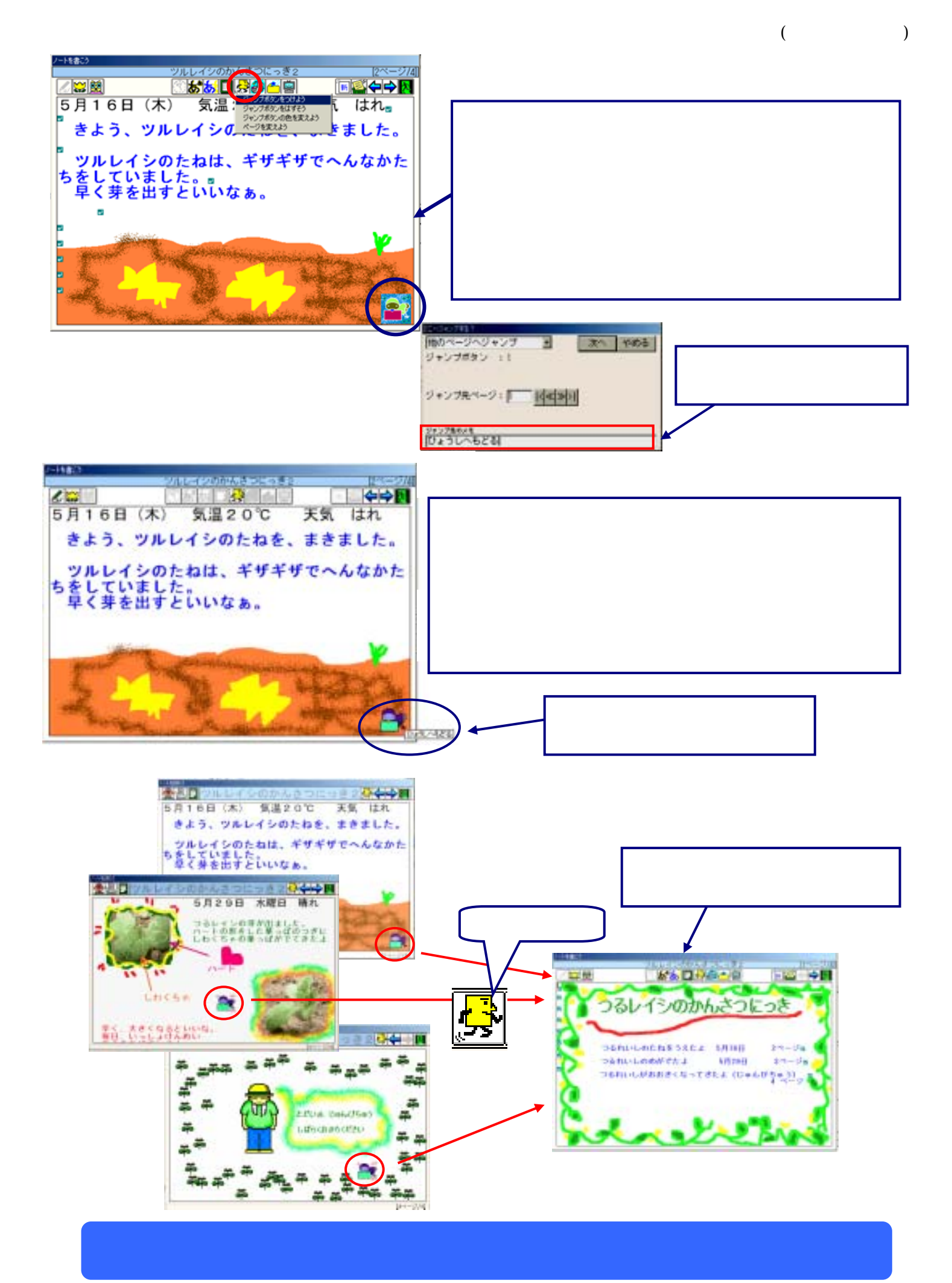